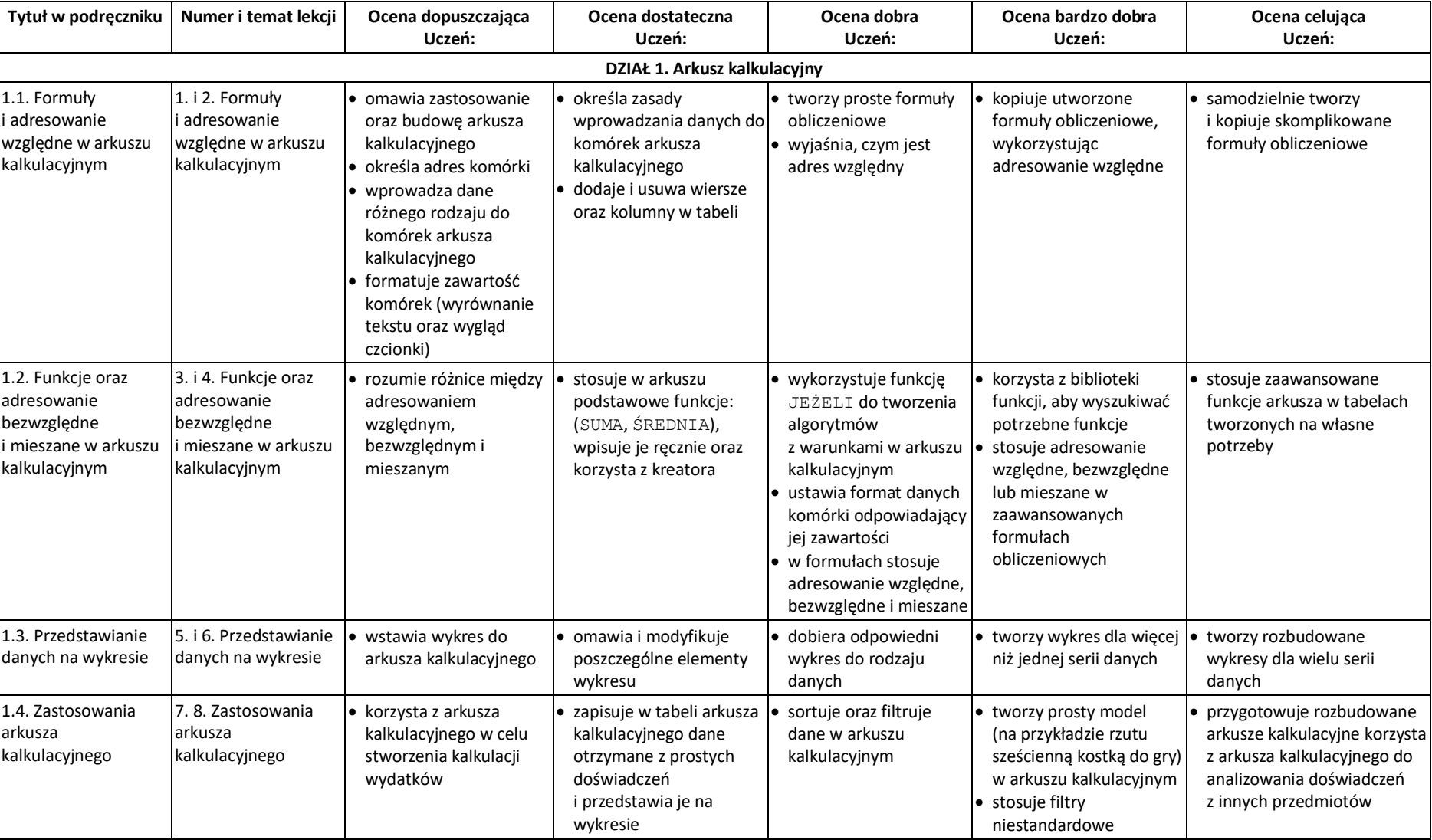

## **Informatyka VIII Lubię to!-** Wymagania na poszczególne oceny:

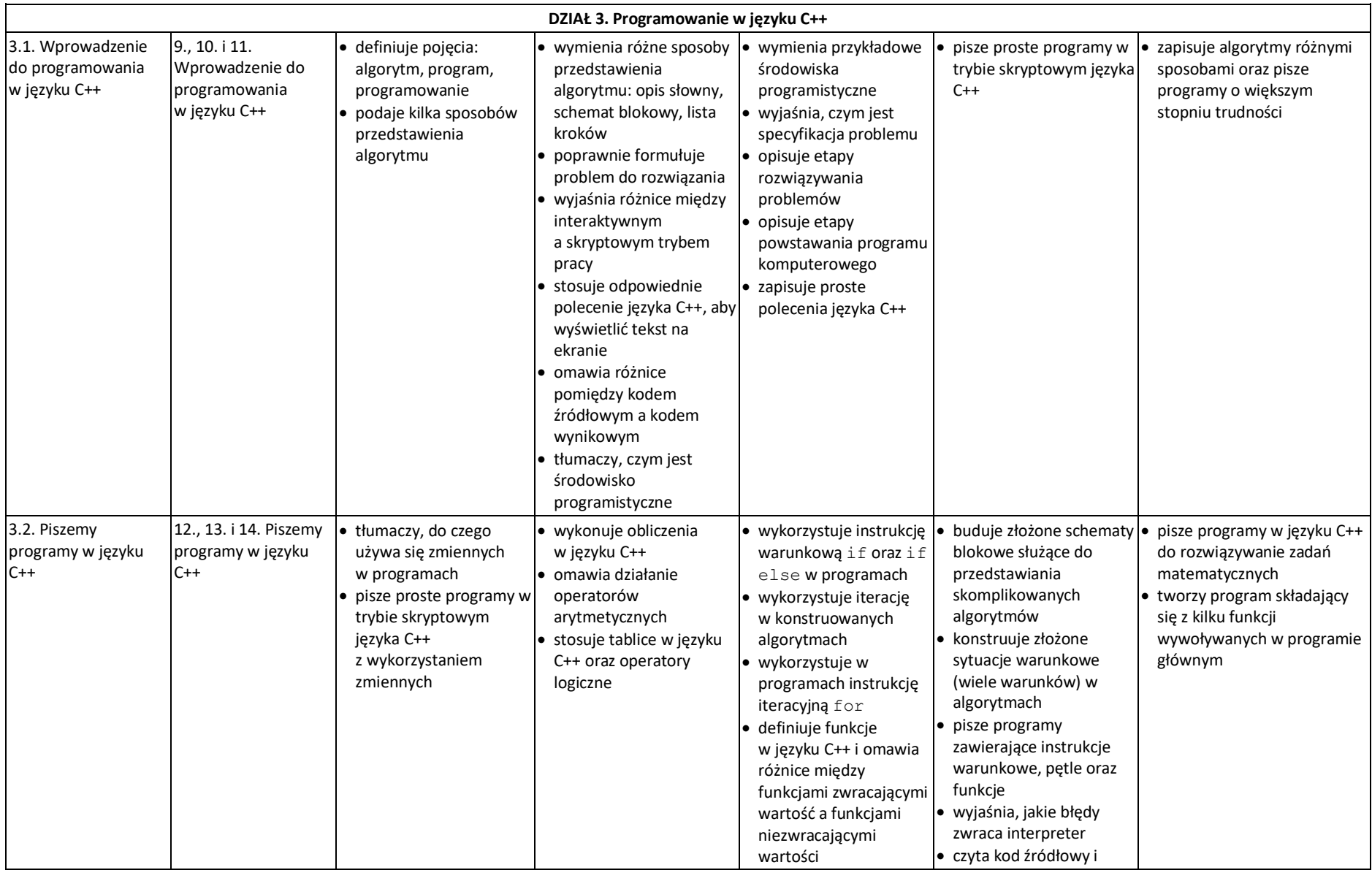

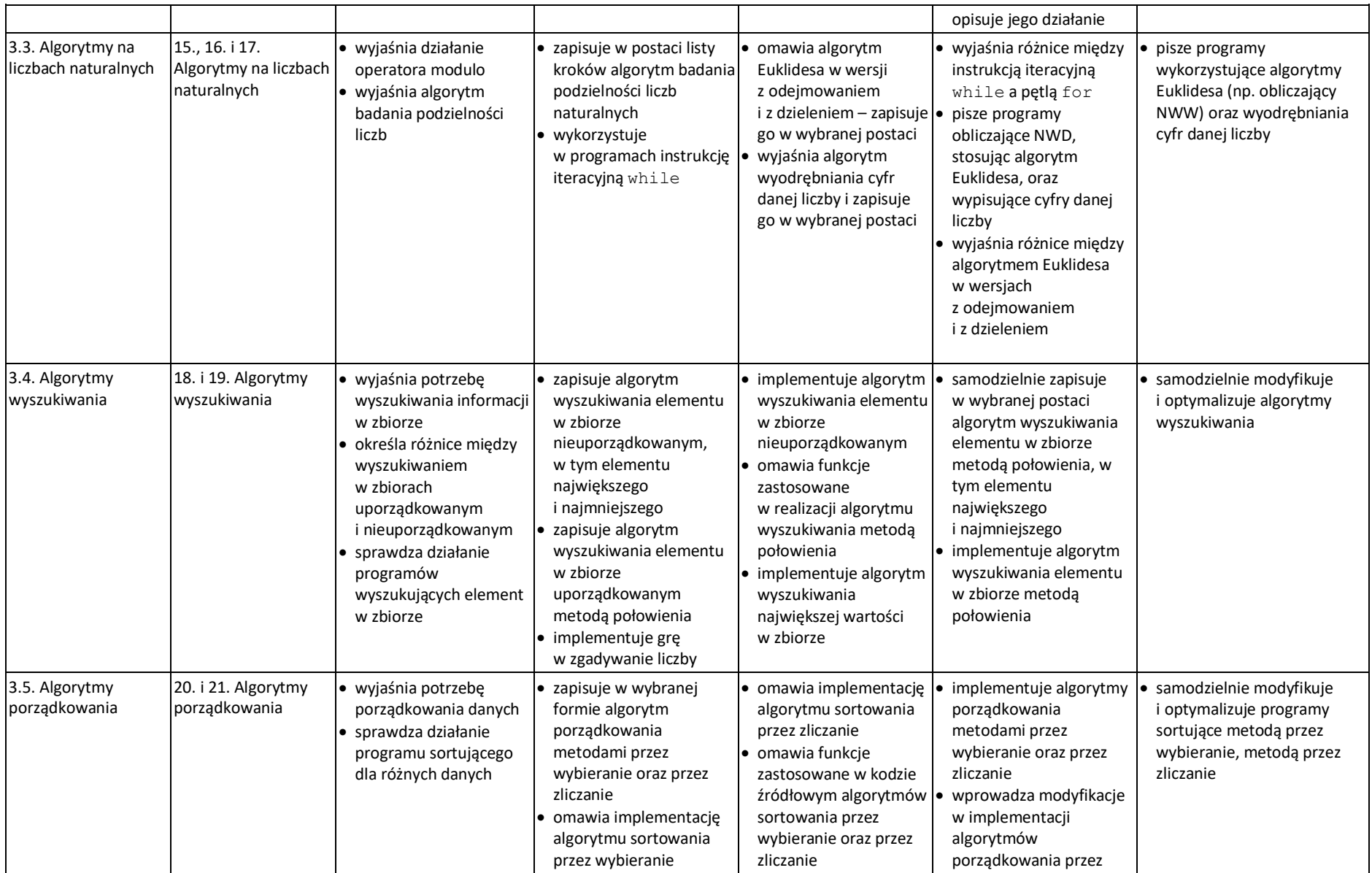

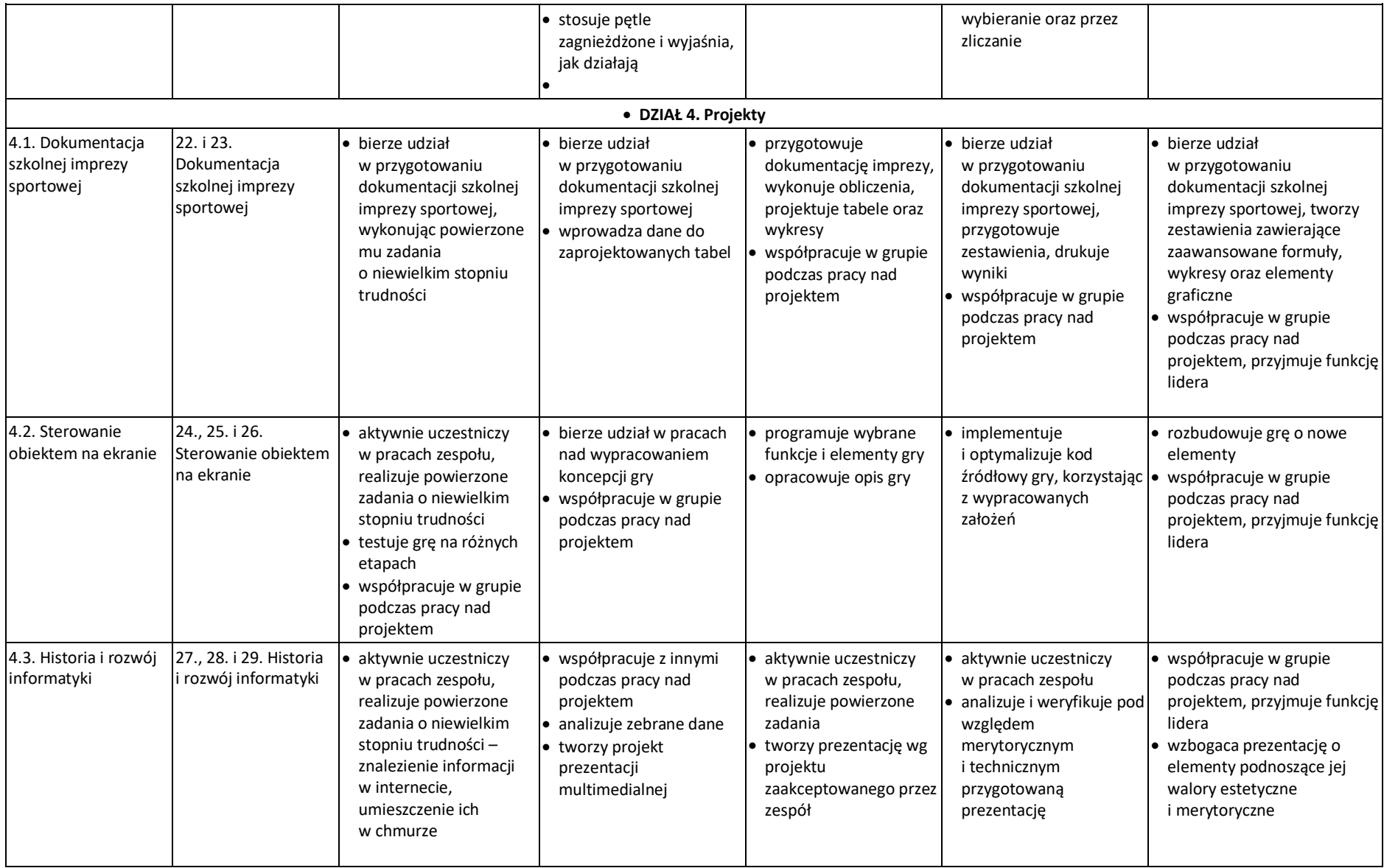

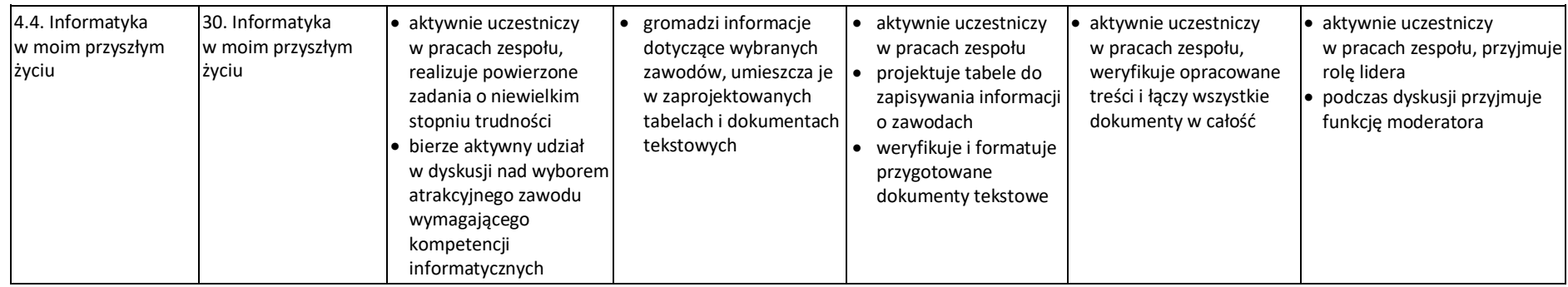

**Dostosowanie wymagań edukacyjnych do indywidualnych potrzeb uczniów na lekcjach informatyki:**

![](_page_4_Picture_275.jpeg)

![](_page_5_Picture_81.jpeg)